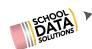

### High School & Beyond New Features Overview

### SchoolData.net

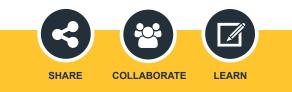

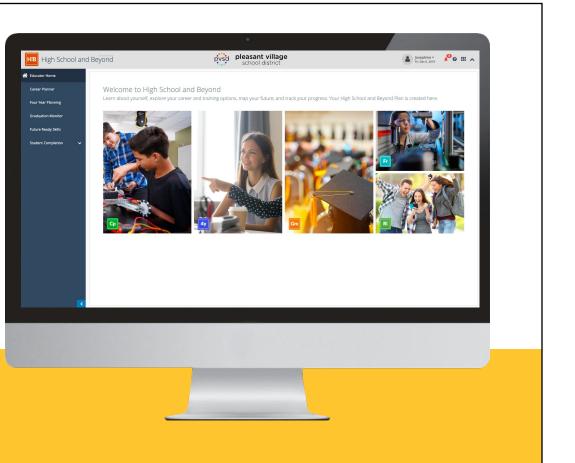

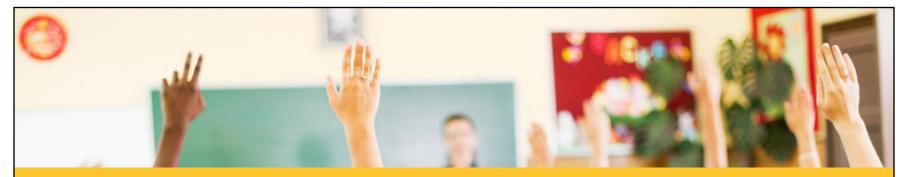

- Career Planner
- Four Year Plans

### Agenda

- Graduation Monitor
- High School & Beyond completion tools
- Reviewing a student's HS&B status
- How to find help to get started

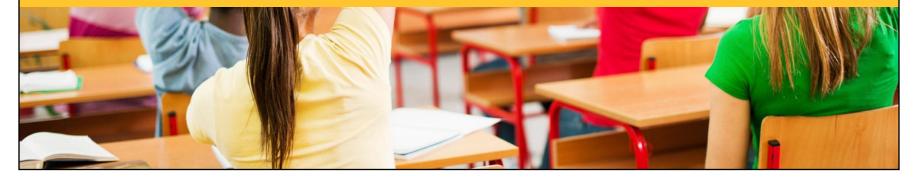

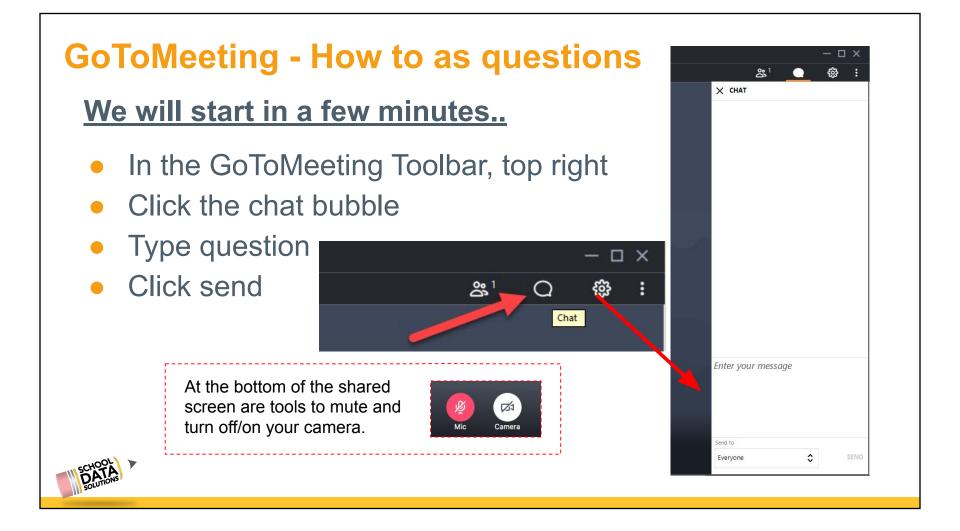

### **Career Planner Overview**

#### CP Overview doc

Take self assessments to learn about the careers that fit a student's interests and personality. Discover what their career will look like, how to get the training they will need to enter the career and how much they will be paid. Find the schools and colleges that will prepare them for their chosen career.

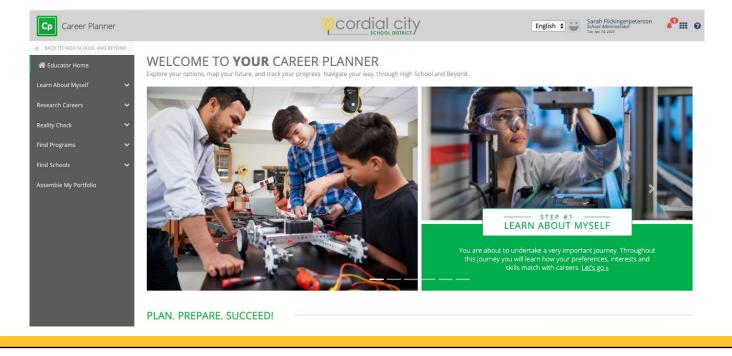

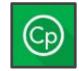

### **Career Planner New Features**

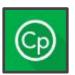

### Search boxes, favorite/survey suggestion columns

The release there will be easier access to **search boxes**. Also, as self-assessments are taken and items are favorited there are helpful **starred suggestions** provided in searches that correlate them.

| SACK TO HIGH SCHOOL AND BEYOND |              |                                |                         |                         |                            |                  |          |           |         |        |
|--------------------------------|--------------|--------------------------------|-------------------------|-------------------------|----------------------------|------------------|----------|-----------|---------|--------|
| 希 Educator Home                |              | arch careers<br>reer Search    |                         |                         |                            |                  |          |           |         |        |
| Learn About Myself             |              |                                |                         |                         |                            |                  |          |           |         |        |
|                                |              |                                |                         |                         |                            |                  |          |           |         |        |
| Research Careers ^             | Care         | eer Planner Careers (584 recor |                         |                         |                            |                  |          | -         |         |        |
|                                | - 0          | Career                         | Cluster                 | Interest Areas          | Pathway                    | Personality Type | Preferen | Interests | Program | School |
|                                |              |                                | []                      |                         |                            | ] [              |          |           |         |        |
|                                | $\heartsuit$ | Accountants and Auditors       | Finance                 | Leading and Influencing | Accounting                 | Conventional     | 습        |           | 습       |        |
| Occupational Personality Types | $\heartsuit$ | Actors                         | Arts, Audio/Visual Tech | Artistic                | Performing Arts            | Artistic         |          |           |         | 습      |
|                                | $\heartsuit$ | Actuaries                      | Finance                 | Leading and Influencing | Insurance                  | Conventional     | 습        |           | 습       | ☆      |
| Reality Check 🗸 🗸              | Ø            | Acupuncturists                 | Health Science          | Scientific              | Therapeutic Services       | Social           |          |           | 습       |        |
| Find Programs 🗸 🗸              | $\heartsuit$ | Addictions Counselors          | Human Services          | Humanitarian            | Counseling and Mental He   | Social           |          |           |         | ☆      |
| Find Schools 🗸 🗸               | Ø            | Administrative Services Ma     | Business Management     | Business Detail         | Operations Management      | Enterprising     | 습        |           |         |        |
|                                | $\heartsuit$ | Adult and Vocational Educ      | Education and Training  | Leading and Influencing | Teaching and Training      | Social           | 습        |           | 습       | 습      |
| Assemble My Portfolio          |              | Advertising Managers           | Marketing               | Leading and Influencing | Marketing Management       | Enterprising     |          |           |         | 습      |
|                                | $\heartsuit$ | Advertising Salespeople        | Marketing               | Selling                 | Professional Sales         | Enterprising     |          |           |         | ☆      |
|                                | Ø            | Aerospace Engineers            | Science, Technology, E  | Mechanical              | Engineering and Technology | Investigative    |          |           |         |        |

### **Career Planner New Features**

### Survey tab pop-out & Middle School Category

The Survey area now includes a Middle School category.

A tab pop-out option has been added to open the survey in a new browser tab. This allows students to continue to fill in survey

#### **Favorite Career Clusters**

Ability to favorite Career Clusters and review them in My Portfolio

|           | BACK TO HIGH SCHOOL AND BEYOND     Educator Home | research careers<br>Career Clusters                                                                         | MY PORTFOLIO<br>Overview |             |        |           |         |                                                          | -                                                              |
|-----------|--------------------------------------------------|----------------------------------------------------------------------------------------------------|--------------------------|-------------|--------|-----------|---------|----------------------------------------------------------|----------------------------------------------------------------|
|           | Learn About Myself 🛛 🗸 🗸                         |                                                                                                    | Overview                 | Resumes *   | Comp   | sitions 🔻 | Goals • | Assignments/Worksheets                                   |                                                                |
|           | Research Careers 🔷                               | Use Career Clusters to find careers that share simil<br>Careers by Cluster provides you with a good startin |                          |             |        |           |         |                                                          |                                                                |
|           | Introduction                                     | related careers.                                                                                            |                          | SELF ASSESS | MENTS  |           |         | CAREERS                                                  | - CAREER CLUSTERS -                                            |
|           | Career Search<br>Career Clusters                 | A lavalue and the King                                                                                      | Preferences              |             | 100% 0 | % 0%      | 0%      | Administrative Service                                   | <ul> <li>Agriculture, Food, and</li> </ul>                     |
|           | Occupational Personality Types                   |                                                                                                    | - Interests              |             | 0%     | % 0%      | 0%      | <ul> <li>Bakers</li> <li>Environmental Engine</li> </ul> | <ul> <li>Business Managemen</li> <li>Human Services</li> </ul> |
| SCHOOL >  | Reality Check 🗸 🗸                                | Agriculture, Food, and Natural Resources                                                                    | Skills                   |             | 0%     | % 0%      | 0%      |                                                          | Information Technology                                         |
| SOLUTIONS |                                                  | •                                                                                                    |                          |             |        |           |         |                                                          |                                                                |

| Surveys                    |           |
|----------------------------|-----------|
| Middle School              | 9th Grade |
| 12th Grade                 |           |
| 🗷 Financial Aid Reflection |           |
| 🗷 Senior Proposal          |           |

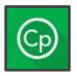

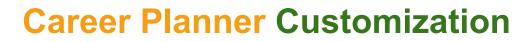

### Surveys

All districts will start out with a **Financial Aid Reflection** survey for 12th graders. Additional surveys can be added upon request.

|                                                     |                | N ABOUT MYSELF                      |                                                                  |
|-----------------------------------------------------|----------------|-------------------------------------|------------------------------------------------------------------|
| 🖀 Educator Home                                     | Sur            | rveys                               |                                                                  |
| earn About Myself                                   | ^ <sup>-</sup> |                                     |                                                                  |
| Introduction                                        | These          | e surveys and links guide you throu | ugh activities designed by <b>your school district</b> to help y |
| Overview                                            |                |                                     |                                                                  |
| Surveys                                             |                |                                     |                                                                  |
| Review My Traits                                    |                |                                     |                                                                  |
|                                                     |                |                                     |                                                                  |
| esearch Careers                                     | Y Surv         | veys                                |                                                                  |
| eality Check                                        | Sth G          | Grade                               | 9th Grade                                                        |
|                                                     |                |                                     | Field Trip Reflection Gr 9                                       |
|                                                     | ~              |                                     | Preferences and Interests Reflection                             |
| ind Programs                                        |                |                                     | Preferences and interests Reflection                             |
|                                                     | ~ <u>12th</u>  | Grade                               |                                                                  |
| ind Programs<br>ind Schools<br>ssemble My Portfolio | · ·            | Grade<br>ncial Aid Reflection       |                                                                  |

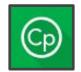

<u>CP customization</u> <u>doc</u>

# **Career Planner Customization**

### Surveys

Potential question samples include: Yes or No, short answer, multi-choice single select, or informational

| Think about yo             | our dream career. Did this field trip pertain to what you want to do?                                                                                                  | Which field trip did you choose?                                                                                                    |
|----------------------------|----------------------------------------------------------------------------------------------------|----------------------------------------------------------------------------------------------------|
|                            | Yes Or No                                                                                                    | Type your answer above                                                                                                    |
| < Excellent                | Preparation       Above Average     Satisfactory       Fair, Needs to Improve     Poor                                                                                 | Step #1: Create and turn in your resume<br>Gather all of the information needed. This may take time if you have to get contact<br>information from previous employers or volunteer supervisors. Look at the<br>resume template and sample resume below for examples of what you'll need.<br>Resume Template<br>Resume Example |
| SCHOOL<br>DATA<br>SOUTIONS | If a district is interested in adding a survey, email <u>support@schooldata.net</u> with the PDF or Word document listing questions and question format to be created. | Fill in all the information in the template provided or the template of your choice.<br>Once you are done, <b>show your resume to your teacher</b> so that they can put it<br>in the gradebook or give you tips on how to make it better.                                                                                     |

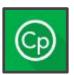

# **Career Planner Customization**

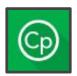

#### Assignment/Worksheets

A district can add links to documents for one or more students at a time. Links can be accompanied by comments to provide instruction on how to use them.

| MY  |    | 0 77  | -01  | 10 |
|-----|----|-------|------|----|
| VIT | ru | K I I | · UL | 10 |

Assignments and Worksheets

| Link                             | Comments                                                                                                    |  |
|----------------------------------|----------------------------------------------------------------------------------------------------|--|
| Senior Portfolio 2020 - HSB Plan | A guide for students and parents                                                                                    |  |
| Letter of Recommendation         | Students can download this sheet, fill in the necessary spots and pass to counselors/educators for recommendations. |  |

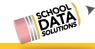

### **Career Planner Customization**

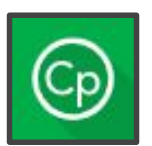

#### **Resume Templates**

Districts will start out with a few resume templates. If an additional template is desired, one can be added and will work with the Career Planner **Resume Builder**.

| Select a template | e below to start the | egeneration of your report. |       |  |
|-------------------|----------------------|-----------------------------|-------|--|
| _                 |                      | _                           | <br>  |  |
|                   |                      |                             |       |  |
|                   |                      |                             |       |  |
| _                 |                      | _                           | <br>— |  |

### **Four Year Plan Overview**

<u>FYP Building a Plan</u> <u>doc</u>

Students investigate classes and assemble a four year plan to fulfill graduation requirements. Credit Waiver and Substitutions are tracked here to coordinate with graduation requirements. Financial Aid information is also provided to them, along with a survey to help guide investigation of options.

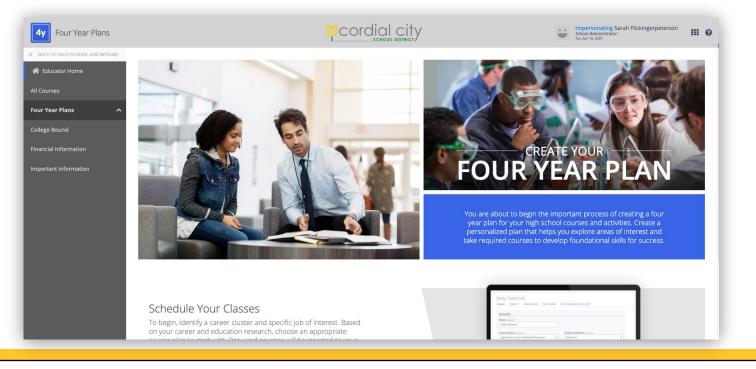

#### **Four Year Plan New Features Financial Aid Information Survey & acknowledgement** Ocordial city Colton Adams Student Twr. Alv 14, 2020 P ... 0 4y Four Year Plans Students are provided a guided way to **Financial Information** aunch Survey 💣 Student Home investigate and show knowledge through a Don't Let the cost of college stand in the way of your career goals. Four Year Plans The information below helps you learn about many options to pay for education. Grants and scholarships are free money for your survey. education. Apply for many grant and scholarship opportunities. The time you invest to search and apply for free money could make a difference in the college you attend and the amount of money you may need to borrow. After you learn about financial aid options, please com the FAFSA or the WAFSA. In Washington, students complete one of two applications to be considered for student fir If they feel they are It all starts with the FAFSA or the WAFSA. In Washi aid: the FAFSA (Free Application for Federal Student Aid informed of their October 1 each year and students should try to compl federal aid, many school-based and school-funded sch opportunities, they The FAFSA U.S. citizens and eligible non-citizen students will be co Do you really want to confirm that you understand the Financial Aid opportunities available to you? can be used at technical, two-year and four-year college check the box to note complete the FAFSA at FAFSA.gov and studentaid.ed.gd Acceptance of this financial information is final. Direct links to FAFSA resources they understand. Documentation necessary for completing the FA<sup>I</sup> Application Deadlines FAFSA information for students who have been in FAFSA information for students who are, or are a To avoid premature • FAFSA4caster can be used to get a rough estimat Information about eligibility for Federal Aid for nel checking of the box, a The WASFA Students who are not eligible for federal financial aid due to immigration statu confirmation notification programs, including the State Need Grant, the College Bound Scholarsh nolarship. These programs fund in state public and private technical, two-year and four-year college oput eligibility and complete the WASEA at readysetgrad.wa.gov/wasfa. is provided. Washington State Financial Aid Resources Washington State has a number of grant s rograms referred to as Opportunity Pathways. Some are financial need-based and others are merit-based, which demic, athletic or other achievements. These include the College Bound Scholarship, Washington College, Grant, Passion Careers, State Work Study and more S I understand the Financial Aid opportunities available to me.

# **Four Year Plan New Features**

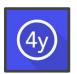

### **Important Information**

The Important Information page is now surfaced to Educators, which can be customized to provide information for students.

| 4y Four Year Plans                               |                                                             |
|--------------------------------------------------|-------------------------------------------------------------|
| BACK TO HIGH SCHOOL AND BEYOND     Educator Home | Important Information                                       |
| All Courses<br>Four Year Plans 🗸 🗸               | Content on this page is customized by your school district. |
| Data Admin                                       | BHS: Class of 2020                                          |
| College Bound<br>Financial Information           | PHS: Class of 2020                                          |
| Important Information                            |                                                             |
|                                                  |                                                             |
| CHOOL<br>DATA<br>SOLUTIONS                       |                                                             |

|            | <b>eer Pa</b><br>ses can b |                      | •                                | Career Pathway, with                       | this       | fille   | ed in s             | tudents o  | can                                                                                                    | Details        | Credits •          | Assessments Non Crec                                             |
|------------|----------------------------|----------------------|----------------------------------|--------------------------------------------|------------|---------|---------------------|------------|----------------------------------------------------------------------------------------------------|----------------|--------------------|------------------------------------------------------------------|
| - 1        | Four Year                  | Plan Course          |                                  |                                            |            |         |                     |            |                                                                                                    |                |                    |                                                                  |
|            |                            |                      | Select                           | t Available Credits (required)             |            |         | ·····               |            |                                                                                                    | Details        |                    |                                                                  |
|            |                            |                      |                                  |                                            |            |         |                     | select a   | a class in a                                                                                                    | Name (required | d)                 |                                                                  |
|            | Course Descripti           | ON (optional)        |                                  |                                            |            |         | :                   |            | by Path                                                                                                    | Sample stud    | dent Plan          |                                                                  |
|            | School (optional)          |                      | Select Career Path (optional)    | Select Fee (optional)                      |            |         |                     | С          | )R <sup>´</sup>                                                                                                 | Career Cluste  | <b>r</b> (optional |                                                                  |
|            | School (optional)          |                      |                                  | and Natural Resou *                        |            |         | N                   | ly Path    | if one was                                                                                                    | Agriculture,   | Food, ar           | d Natural Resources                                              |
|            |                            |                      |                                  |                                            |            |         | C                   | hosen o    | n their FY                                                                                                    | Your Preferre  | c Career           | (optional)                                                       |
| Il Cou     | rses                       |                      | investigate ele                  | acco by Deth                               | Cal        |         |                     | Pl         | an.                                                                                                    | Environmen     | nal Engir          | eering Technicians                                               |
|            |                            |                      | investigate cla                  |                                            | CO         | urse    | 25                  |            |                                                                                                    | Ctudant Nata   | • • • • •          |                                                                  |
| et started | by selecting cours         | es for achievemer    | nt and interest to accomplish yo | ur career path(s)                          | Scho       | ol Yea  | <b>r</b> 2016/17    |            | Grade Level 9th G                                                                                               | rade           |                    | School Battle Ground High                                        |
| our Year   | Plan Courses (1)           | 17 records) 🛛 🖓 Filt | ered                             |                                            | <b>C</b> 1 |         |                     |            |                                                                                                    | _              |                    |                                                                  |
| Is Favori  | Course Code                | Requirement          | Course Description               | Career Path(s)                             | - Sele     | 00<br>F | <b>⊕</b> ⊽ <b>⊕</b> | Grad. Req. | Description                                                                                                    | V R            | V O<br>Path        | Career Path(s)                                                   |
| ♡          | AGR105                     | CTE                  | Floral Design 2                  | Agriculture Agriculture, Food, and Natural |            | 0       | 4.50004             |            | line de la la contra de la contra de la contra de la contra de la contra de la contra de la contra de la contra |                | es                 |                                                                  |
| D<br>D     | AGR006                     | CTE                  | Landscaping                      | Agriculture, Food, and Natural             |            | 0       | AGR001<br>AGR005    | СТЕ        | Horticulture Lab Scien                                                                                          | ce S1 Ye       |                    | Agriculture, Food, and Natural<br>Agriculture, Food, and Natural |
| m          | 10000                      | CTE                  | Animal Care                      | Agricultura Food and Natural               |            | Ø       | AGR005              | CTE        | Landscaping                                                                                                    | Ye             |                    | Agriculture, Food, and Natural                                   |
| CHOOL      | 7                          |                      |                                  |                                            |            |         | AGR008              | CTE        | Animal Care                                                                                                    | Ye             |                    | Agriculture, Food, and Natural                                   |
|            |                            |                      |                                  |                                            |            |         |                     |            |                                                                                                    |                |                    |                                                                  |

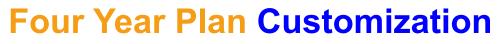

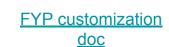

### **Individual** Course updates

Changes can be made on an individual course basis, if only have a handful of items need to be changed.

| BACK TO HIGH SCHOOL AND BEYOND                |      | ADMIN<br>Jr Year Plar | Courses           |                  |                                  |        |             |                  |                  | 4           |
|-----------------------------------------------|------|-----------------------|-------------------|------------------|----------------------------------|--------|-------------|------------------|------------------|-------------|
| l Courses                                     |      |                       |                   |                  |                                  |        |             |                  |                  |             |
| our Year Plans 🗸 🗸 🗸                          | Four | Year Plan Cour        | Ses (353 records) | ⊽ Filtered 🖒 Or  | dered                            |        |             |                  | 0                | Add Course  |
| ata Admin 🔨                                   | ~    | State Course          | Requirement       | ② ⑦  Course Code | Course Description               | School |             | Excluded Grade L | Grade Levels fro |             |
| 1. Four Year Plan Courses                     | ~    | 18003                 | CTE               | AGR150           | Environmental Science S1         |        | High School |                  | 9,10,11,12       | 0.5 🎲       |
| 2. Course Restrictions                        | ~    | 18003                 | CTE               | AGR151           | Environmental Science S2         |        | High School |                  | 9,10,11,12       | 0 E 🙀       |
| 3. Four Year Plan Templates                   | ~    | 18003                 | CTE               | AGR152           | ENVIROMENTAL SCIENCE - Agr       |        | High School |                  | 9,10 Row Actions | s & Options |
| 4. Student Planning<br>Post-Secondary Options | ~    | 18003                 | CTE               | AGR155           | AP Environmental Science S1      |        | High School |                  | 10,1<br>Edit     |             |
| 5. Career Clusters / Jobs                     | ~    | 18003                 | CTE               | AGR156           | AP Environmental Science S2      |        | High School |                  | 12 Delete        |             |
|                                               | ~    | 18053                 | CTE               | AGR176           | Environmental Horticulture I S2  |        | High School |                  | 9,10,11,12       | 0.5 🚭       |
| llege Bound                                   | ~    | 18052                 | CTE               | AGR185           | Environmental Horticulture II S1 |        | High School |                  | 10,11,12         | 0.5 🛟       |
| ancial Information                            | ~    | 18052                 | CTE               | AGR186           | Environmental Horticulture II S2 |        | High School | -                | 10,11,12         | 0.5         |

### **Individual** Course updates

Here the educator is able to adjust the course by adding:

- Narrative
- Prerequisites
- Corequisites
- Min/Max hours of Homework
- Grade Levels
- Career Path(s)
- And much more....

| Four Year Plan Course                                                                              | <u>^</u>                                                                                                    |
|----------------------------------------------------------------------------------------------------|----------------------------------------------------------------------------------------------------|
| Course Code (required)                                                                             | Select Available Credits (required)                                                                                                    |
| BUS206 🗙                                                                                           | 0.5                                                                                                    |
| Course Description (optional)                                                                      |                                                                                                    |
| WEB DESIGN 101 - Web Page Design                                                                   |                                                                                                    |
| Course Narrative (optional)                                                                        |                                                                                                    |
| layout, graphic design, and the use of markup la<br>Model, and Cascading Style Sheets-to develop a | o design websites by introducing them to and refining their knowledge of site planning, page<br>anguages-such as Extensible Hypertext Markup, JavaScript, Dynamic HTML, Document Object<br>and maintain a web page. These courses may also cover security and privacy issues, copyright<br>as relating to the use of the Internet. Advanced topics may include the use of forms and scripts<br>working fundamentals. |
|                                                                                                    |                                                                                                    |

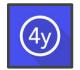

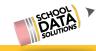

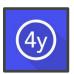

#### **Mass Course updates**

Often it is best when first connecting with a district and reviewing the courses that School Data Solutions pulls a list and provides to the district for a mass review of their SIS (Student Information System) courses.

When the district has made all necessary changes, they can send the file back to SDS to upload with changes.

|    |                      | 0                        | D           | -                           | F                          | G                 | н                            | 1                       | 1            | K                   | L       | M           | N                    | 0       | Р           | Q    | R                   | S                                    | т            | U                     | V      | W |
|----|----------------------|--------------------------|-------------|-----------------------------|----------------------------|-------------------|------------------------------|-------------------------|--------------|---------------------|---------|-------------|----------------------|---------|-------------|------|---------------------|--------------------------------------|--------------|-----------------------|--------|---|
|    |                      |                          |             |                             |                            | All Year          |                              |                         |              | 115.0               |         |             |                      |         |             |      | State               |                                      |              |                       |        |   |
| Ŀ  |                      |                          |             |                             |                            | Course =          |                              |                         |              | Active              |         |             |                      |         |             |      | Course              |                                      |              |                       |        |   |
| L. |                      |                          |             |                             |                            | TRUE.<br>Semester |                              |                         |              | Courses =<br>TRUE.  |         |             |                      |         |             |      | Code's<br>determine |                                      |              |                       |        |   |
| D  | Do not               |                          |             |                             |                            | length            |                              |                         |              | Inactive            |         | Do not      |                      |         |             |      | the                 |                                      |              | Do not                |        |   |
|    | change, SDS          |                          |             |                             |                            | course =          |                              |                         |              | Courses =           |         | change, SDS |                      |         |             |      | Graduation          |                                      |              | change, SDS           |        |   |
| i  | internal ID          |                          | _           |                             |                            | FALSE.            |                              |                         |              | FALSE.              |         | internal ID |                      |         |             |      | Credit Type         |                                      |              | internal ID           |        |   |
|    | FourYearPla          | le iption                | ctArea      | e CourseSubje<br>ctAreaCode | Course Narr<br>ative       | Year              | Prerequisite<br>sDescription | omeworkHo<br>ursPerWeek | ursPerWeek   | nCourselsAc<br>tive | School  | Schoolld    | AvailableCr<br>edits | Fee     | Corequisite | Note | Code                | Graduation<br>TrackerReq<br>uirement | deLevelList  | StateCourse<br>Codeld | ective |   |
|    | 2 MRK410<br>3 MTSUK1 | Advanced M<br>Advanced M | Business an |                             | PURPOSE: In<br>PURPOSE: St |                   | Recommende<br>Advanced Ma    |                         | of Marketing | FALSE               |         |             | 0.5                  |         |             |      | 12166               | Career and                           | T 9,10,11,12 | 659                   |        |   |
|    |                      |                          |             |                             |                            |                   |                              |                         |              |                     |         |             |                      |         |             |      |                     | `                                    |              |                       | 5      |   |
|    |                      |                          |             |                             |                            |                   |                              |                         |              |                     |         |             |                      |         |             | -    | ercon               | · 13Hr                               |              |                       | 1      |   |
|    |                      |                          | C 4 a       |                             |                            |                   |                              |                         |              |                     |         |             |                      |         |             | -    | creat               | - ypc                                |              | 1                     | -      |   |
|    |                      |                          | Sta         | nte Cou                     | ırse (                     | Codes             | s (SCC                       | ) is or                 | ne of t      | he mo               | ost imp | oortant     | piece                | es of F | =our        | _    | crean               | 1380                                 |              |                       | -      |   |
|    |                      |                          | 1           |                             |                            |                   | •                            |                         |              |                     |         |             | •                    |         | =our        |      | crean               |                                      |              |                       |        |   |
|    |                      |                          | Yea         | ar Plan                     | cours                      | ses. Iť           | s cruci                      | ial tha                 | it we c      | confirm             | n the d | correct     | SCC                  | is      |             |      |                     |                                      | Graduation   |                       |        |   |
|    |                      |                          | Yea         | ar Plan                     | cours                      | ses. Iť           | s cruci                      | ial tha                 | it we c      | confirm             | n the d | correct     | SCC                  | is      |             |      |                     |                                      | Graduation   |                       |        |   |
|    |                      |                          | Yea         |                             | cours                      | ses. Iť           | s cruci                      | ial tha                 | it we c      | confirm             | n the d | correct     | SCC                  | is      |             | ote  |                     | Course T                             |              |                       | 1      |   |
| CF | 1001 ×               |                          | Yea         | ar Plan                     | cours                      | ses. Iť           | s cruci                      | ial tha                 | it we c      | confirm             | n the d | correct     | SCC                  | is      |             | ote  | State               | Course T                             | [rackerReq   | Enroll<br>deLev       | 1      |   |

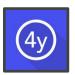

#### **Template Updates/Additions**

Every district is given Default Templates upon set up. These are just fine for Districts to use. However, the benefit of building your own templates is that it gives you the ability to customize them specifically to your school and students.

| BACK TO HIGH SCHOOL AND BEYOND     ADD EVOND     Educator Home | MANAGE FOUR            |               | MPLATE<br>School Grad    | duating Clas | s of 2023          |       |    |                                    |                  |   | 🔅 Ca                  | incel Ne   |
|----------------------------------------------------------------|------------------------|---------------|--------------------------|--------------|--------------------|-------|----|------------------------------------|------------------|---|-----------------------|------------|
| All Courses                                                    | Details                | Grade Levels  | Slot Class Te            | rms Students |                    |       |    |                                    |                  |   |                       |            |
| Four Year Plan: 🗸 🗸                                            | Manage Sl              | ot Class T    | erms                     |              |                    |       |    | review                             |                  |   | C Re                  | efresh 🔶   |
| Data Admin 🔷 🔨                                                 | Four Year Pla          | an Slot Class | Terms (48 records)       | ⇔ Ordered    | O Add Slot Class T | erm 👘 |    | Grade - 2019/20<br>Semester 1 of 2 | West Valley      |   | emester 2 of 2        | Nee        |
| 1. Four Year Pl in Courses                                     | Grade 0                | Row           | Term                     | Graduat Cou  | rse-F School       |       |    | WORLD LANGUAGE                     | WL               | ⊘ | WORLD LANGUAGE        | Nee        |
| 2. Course Rest litions<br>3. Four Year Plan Templates          |                        |               |                          |              |                    |       | 2. | english/language art               | s e              | 0 | ENGLISH/LANGUAGE ARTS |            |
| 4. Student Planning<br>Post-Secondary Options                  | 9th Grade<br>9th Grade | 1             | Semester 1               | World        | West Val           | 0     | 3. | MATH                               | M, M1, M2, M3    | 0 | MATH                  | M, M1, M2  |
| 5. Career Clusters / Jobs                                      | 9th Grade              | 2             | Semester 1               | English      | West Val           | \$    | 4. | SCIENCE                            | S, SL            | 0 | SCIENCE               |            |
| College Bound                                                  | 9th Grade              | 2             | Semester 2               | English      | West Va            |       | 5. | SOCIAL STUDIES                     | US, WH, CV, SSE  | 0 | SOCIAL STUDIES        | US, WH, CV |
| Financial Information                                          | 9th Grade<br>9th Grade | 3             | Semester 1<br>Semester 2 | Math<br>Math | West Val           |       | 6. | HEALTH & FITNESS                   | <b>0</b><br>H, F | 0 | HEALTH & FITNESS      |            |
|                                                                | Oth Crada              |               | Comostor 1               | Science      | West Va            |       | 5. |                                    | ٥                | - |                       |            |

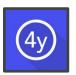

#### Important Information page

Every student, and now Educators, sees the "Important Information" page. Overall text can be updated, and now individual Content blocks as well if different schools need to relay/maintain separate information.

| BACK TO HIGH SCHOOL AND BEYOND                | DATA ADMIN                            |                                              |                  |                     |
|-----------------------------------------------|---------------------------------------|----------------------------------------------|------------------|---------------------|
| A Educator Home                               | Content Blocks                        |                                              |                  |                     |
| All Courses                                   |                                       |                                              |                  |                     |
| Four Year Plans                               | Four Year Plan Content Blocks (2 reco | rds)                                         |                  | O Add Content Block |
| Data Admin 🗾                                  | Content Block Title                   | Content Block HTML                           | Content Category | 7章 0                |
| 1. Four Year Plan Courses                     | BHS: Class of 2020                    | <b>Please remember</b> that the most importa | ant t            |                     |
| 2. Course Restrictions                        | PHS: Class of 2020                    | This is your specific info remember          |                  | 0                   |
| 3. Four Year Plan Templates                   | Firs. Class of 2020                   | ins is your specific into remember           |                  |                     |
| 4. Student Planning<br>Post-Secondary Options | [                                     |                                              |                  |                     |
| 5. Content Blocks                             | Important Info                        | ormation                                     |                  | Sedit Content       |
|                                               |                                       |                                              |                  |                     |
|                                               | Content on this page is               | customized by your school district.          |                  |                     |
|                                               | BHS: Class of                         | 2020                                         |                  | ~                   |
| ol >                                          |                                       |                                              |                  |                     |
|                                               | PHS: Class of                         | 2020                                         |                  |                     |

### **Graduation Monitor Overview**

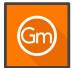

In one place, see if students are on track to graduate or if you are at risk because of a missed credit, low test score, or incomplete high school and beyond plan.

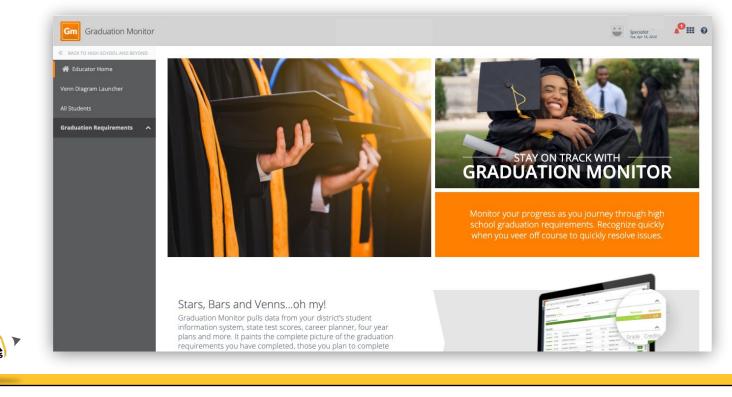

#### **Graduation Monitor New Features** Access individual student information from Grad Year list All Students Click a student name, a new browser tab opens to provide view on the one student. Click a student star, get Search Form a pop-up with detail. Completion: Aaran \* Career Planner T Four Year Plan Future Ready Skills Graduation Monitor Results **Graduation Status: Aaran \*** 24 Total Credit 🔯 Not Calculated 🛱 Waived Graduation Monitor All Students (1789 records) Base Year 2023 Graduation Requirement Types Student Credit Summary Required Credit: 24 Scheduled SL Student Name CR M1 M2 M3 S Graduation **Graduation Status** Requirement Details Subjects \*, Aaran \*, Abbygail Overall Credits Required Credits: 24 Completed Scheduled Completion Status School Coui \*, Abigayl \*, Ada Completed 2020 CLA4 ).5 ).5 1.5 1.5 Completed 2020 HEA4 English/Language... 4 Math 3 Science 3 Social Studi... 3 Worl... Completed 2020 ENG4

# Graduation Monitor Customization GM printable doc

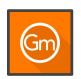

#### **State Course Codes**

Each row is a **State Course Code**, by default only those that are used on a course are displayed. Each column to the right represents a **Graduation Requirement**.

| Courses                   | 0                               | ¢<br>ELA        | Math |           |          |          | Science  | 0<br>2  | Social Stu | udies |    |     | Health<br>Fitness        | and      | Other (            | Credit Red | quiremen   | ¢)<br>ts |
|---------------------------|---------------------------------|-----------------|------|-----------|----------|----------|----------|---------|------------|-------|----|-----|--------------------------|----------|--------------------|------------|------------|----------|
| ④ 💎 🌼<br>tate Course Code | マ 🐠<br>Is Used                  | ∀ <b>Ф</b><br>Е | M D  | V 🐠<br>M1 | M2       | M3       | ₩ Ф<br>5 | ₩<br>SL | US         | WH    | CV | WSH | ∀ <b>Ф</b><br>Н          | 平 心<br>F | SSE                | ART        | ₹ 🏟<br>CTE | WL       |
|                           | Yes                             |                 |      |           |          |          |          |         |            |       |    |     |                          |          |                    |            |            |          |
| 1001                      | Yes                             | 0               |      |           |          |          |          |         |            |       |    |     |                          |          |                    |            |            |          |
| 1002                      | Yes                             | 0               |      | X         | X        | X        | X        |         | X          |       | X  | E.  | 23                       |          | X                  | 13         | X          | X        |
|                           |                                 |                 |      |           | <u> </u> | -        | _        |         |            |       |    |     |                          |          |                    |            |            |          |
|                           | e is a <b>gre</b><br>to that si |                 |      |           |          | at State | e Cou    | rse Co  | de         |       |    | Sta | r Year P<br>⊽<br>ate Cou | 0        | urses (1<br>equire | 2 records  | 4          |          |

# **Graduation Monitor Customization**

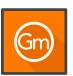

#### **Graduation Credit Counts**

Each row is a Graduation Base year; each column to the right represents a Graduation Requirement Credit Count.

#### Graduation Monitor Credit Counts (6 records)

|           | ELA   | Math |      |      |      | Science |      | Social Stud | lies  |        | Health and | Fitness | Other Cred | lit Requireme | ents |      |      |      |
|-----------|-------|------|------|------|------|---------|------|-------------|-------|--------|------------|---------|------------|---------------|------|------|------|------|
| Base Year | E CON | M    | M1   | M2   | M3   | S O     | SL 0 | US O        | WH O  | CV 0   | H N        | F O     | CR         | SSE           | ART  | CTE  | WL O | EL   |
| 2019      | 4 🗢   | 3 \$ | 1 \$ | 1 \$ | 1 \$ | 3 \$    | 2 \$ | 1 🗘         | 0.5 🗢 | 0.5 \$ | 0.5 🜲      | 1.5 \$  | 24 🗢       | 1 \$          | 2 \$ | 1 \$ | 2 🗘  | 4 \$ |
| 2020      | 4 🗘   | 3 🖨  | 1 🗘  | 1 🗘  | 1 🗘  | 3 🜲     | 2 🗘  | 1 🜲         | 0.5 🜲 | 0.5 🜲  | 0.5 🜩      | 1.5 🜩   | 24 🗢       | 1 💠           | 2 🗘  | 1 🗘  | 2 🗘  | 4 🜲  |

The number in the count is what used to calculate On Track, At Risk, or Requirement Met status for each Graduation Requirement.

Viewing a student's Graduation Monitor status, it will show credit tally if a student is **On Track**, **At Risk** or **Requirement Met** in the necessary categories.

| uation Status:            | Alexzandrei *                         | d 🛱 Waiver 🔶 At Risk | 😭 On Track 🛛 📌 Requirem | ېر<br>ent Met 🗘 No Target Present |
|---------------------------|---------------------------------------|----------------------|-------------------------|-----------------------------------|
| +                         | Graduation<br>Requirement<br>Types    | Credit               | Assessment —            | Non Credit -                      |
| Graduation Status         | Graduation<br>Requirement<br>Subjects | ★★<br>★☆★<br>☆★☆★    | **                      | ★☆ (H33)                          |
| rall Credits Required Cre |                                       |                      |                         |                                   |

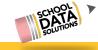

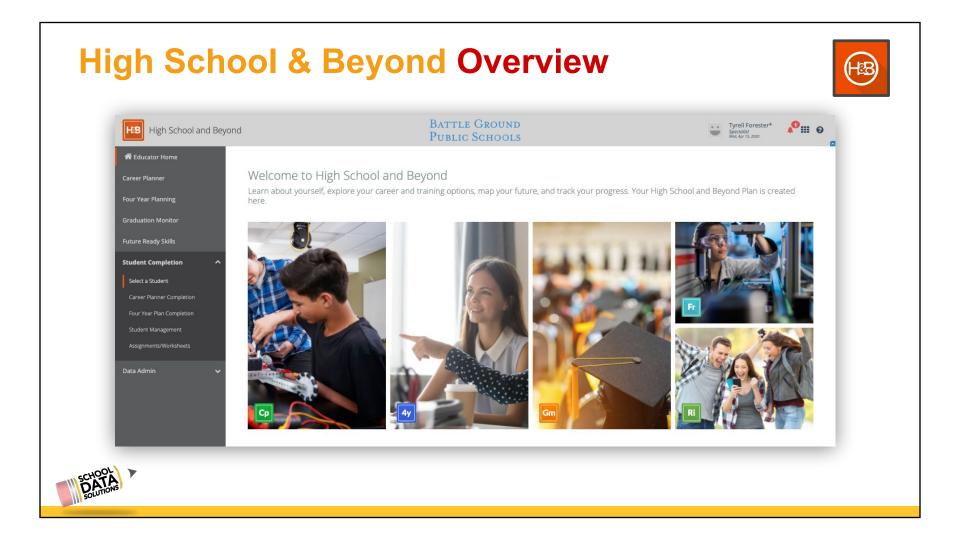

| sign E                                   |                                                                                              |                                |                                                                              |                                                                         |                                                                | •••••                               |                                      |                      |                       |                             |         |
|------------------------------------------|----------------------------------------------------------------------------------------------|--------------------------------|------------------------------------------------------------------------------|-------------------------------------------------------------------------|----------------------------------------------------------------|-------------------------------------|--------------------------------------|----------------------|-----------------------|-----------------------------|---------|
| urse credits<br>dent, as ne              | adjustments<br>eded.                                                                         | can no                         | w be made                                                                    | e on an individ                                                         | lual<br>dy Ski                                                 | lls <del>•</del> Gradu              | uation Monit                         | tor <del>*</del>     | High School           | and Beyond <del>+</del>     | Re      |
| ustments a<br>as Adjusted                | re reflected b<br>' column                                                                   | √y '**' an                     | nd the cred                                                                  | it amount in th                                                         | ne                                                             | Grad                                | uation Sumr<br>uation Moni           | tor Deta             | ils<br>Graduation Rec |                             |         |
|                                          | er Planner 👻 🛛 Four                                                                          | r Year Plan 👻                  | Future Read                                                                  | dy Skills 👻 🛛 🛛 Gradua                                                  | ation Monitor 🝷                                                | High School and Beyo                | ond 👻 Read                           | diness Profi         | ile Assignment        | ts/Worksheets               |         |
|                                          | uation Credits                                                                               |                                |                                                                              |                                                                         | ation Monitor <del>-</del>                                     | High School and Beyo                | ond <del>•</del> Read                | diness Profi         | ile Assignment        | ts/Worksheets               | Classes |
| Credit                                   | uation Credits                                                                               | duation Re                     | equirements (26                                                              |                                                                         | ition Monitor -<br>Teacher                                     | High School and Beyo                | Graduation                           | 1 7 4                | 7.0                   | substitution                | Classes |
| Credit                                   | uation Credits<br>Adjustments of Gra                                                         | duation Re                     | equirements (26                                                              | records)                                                                | ¥ #                                                            | V 0                                 | 7 <b>\$</b>                          | 1 7 4                | 7.0                   | 2.0                         |         |
| Credit<br>Schor                          | Adjustments of Gra                                                                           | Period<br>P. 6                 | course Code                                                                  | records)<br>Course Name                                                 | Teacher                                                        | Credits Earned                      | Graduation                           | Grade                | 7.0                   | Substitution                |         |
| Credit<br>Schoo<br>2020                  | Adjustments of Gradits                                                                       | Period<br>P. 6<br>P. 6         | equirements (26<br>Course Code<br>**CLA458/781                               | records)<br>Course Name<br>Class 1658                                   | Teacher<br>Rudebaugh*, M                                       | Credits Earned                      | Graduation<br>CTE                    | Grade<br>P           | Was Adjusted          | Substitution                |         |
| Credit<br>Scho<br>2020<br>2020           | Adjustments of Graves<br>Adjustments of Graves<br>Term<br>Semester 1 of 2<br>Semester 2 of 2 | Period<br>P.6<br>P.1           | course Code<br>**CLA458/781<br>**CLA434/259                                  | records)<br>Course Name<br>Class 1658<br>Class 1727                     | Teacher<br>Rudebaugh*, M<br>Rudebaugh*, M                      | Credits Earned                      | Graduation<br>CTE<br>CTE             | Grade<br>P<br>P      | Was Adjusted          | Substitution<br>0           |         |
| Credit.<br>Schor<br>2020<br>2020<br>2019 | Adjustments of Gravester 1 of 2<br>Semester 1 of 2<br>Semester 1 of 2                        | Period<br>P. 6<br>P. 1<br>P. 1 | equirements (26<br>Course Code<br>**CLA458/781<br>**CLA434/259<br>HEA434/050 | records)<br>Course Name<br>Class 1658<br>Class 1727<br>Health Care Occu | Teacher<br>Rudebaugh*, M<br>Rudebaugh*, M<br>Forester*, Tyrell | Credits Earned<br>0.5<br>0.5<br>1.5 | Graduation<br>CTE<br>CTE<br>Elective | Grade<br>P<br>P<br>A | Was Adjusted          | Substitution<br>0<br>0<br>0 |         |

### **High School & Beyond New Features**

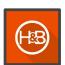

#### Four Year Plan Waivers/Substitutions reflected

| Details Credits Assessments Non Credits                                                               | s Graduation Pathway Post S                                             | econdary (                             | Health and Fitne                                                                 |                                        | ared                                                                    | 0.5                                                                             | 2 0                                                                                                  | 0                                          | 0.5                                         |                  | A                | Cr               |
|----------------------------------------------------------------------------------------------------|-------------------------------------------------------------------------|----------------------------------------|----------------------------------------------------------------------------------|----------------------------------------|-------------------------------------------------------------------------|---------------------------------------------------------------------------------|----------------------------------------------------------------------------------------------------|--------------------------------------------|---------------------------------------------|------------------|------------------|------------------|
| edit Waivers/Substitutions                                                                            |                                                                         |                                        |                                                                                  | 7 4 3                                  |                                                                         |                                                                                 | Term                                                                                                 | State Code                                 | Period Te                                   | acher            | Earned           | Grade            |
| Unusual Circumstances                                                                                 |                                                                         |                                        |                                                                                  |                                        |                                                                         |                                                                                 |                                                                                                    |                                            |                                             |                  |                  |                  |
|                                                                                                    |                                                                         |                                        | Completed                                                                        |                                        |                                                                         | 06/05 - Aerobics                                                                | Semester 1                                                                                           | 08005                                      | P. 5 Tr                                     | ahan, Rayna      | 0.5              | A                |
| Physical Education                                                                                    |                                                                         |                                        | Waived                                                                           |                                        | 2020 Waive                                                              | er                                                                              |                                                                                                    |                                            |                                             |                  | 1                |                  |
| Notes (optional)                                                                                      | Waived Credits (optional)                                               |                                        |                                                                                  |                                        |                                                                         |                                                                                 |                                                                                                    |                                            |                                             |                  |                  |                  |
| In volleyball                                                                                         | 1                                                                       |                                        |                                                                                  |                                        |                                                                         |                                                                                 |                                                                                                    |                                            |                                             |                  |                  |                  |
|                                                                                                    |                                                                         |                                        |                                                                                  |                                        |                                                                         |                                                                                 |                                                                                                    |                                            |                                             |                  |                  |                  |
|                                                                                                    |                                                                         |                                        |                                                                                  |                                        |                                                                         |                                                                                 |                                                                                                    |                                            |                                             |                  |                  |                  |
|                                                                                                    |                                                                         |                                        |                                                                                  |                                        |                                                                         |                                                                                 |                                                                                                    |                                            |                                             |                  |                  |                  |
| 3rd Math Credit                                                                                       |                                                                         |                                        | ~                                                                                |                                        |                                                                         |                                                                                 |                                                                                                    |                                            |                                             |                  |                  |                  |
| 3rd Math Credit                                                                                       | 1                                                                       |                                        |                                                                                  | addeerine                              | gunanei rezz                                                            | J. N. C. S. (1.5.)                                                              |                                                                                                    |                                            |                                             |                  |                  |                  |
| 3rd Math Credit<br>2nd Science Lab Credit                                                             |                                                                         | 7.0                                    | усалтене <del>но с</del> пала<br>7 ()                                            | 7.01                                   | 7.0                                                                     | 70                                                                              | 7.0                                                                                                  | 7.0                                        | 74                                          |                  | Was Adjusted     | Substit          |
|                                                                                                    |                                                                         |                                        | gunnenes et ann                                                                  | 7.01                                   | 7.0                                                                     | Course Name                                                                     | Teacher                                                                                              | Credits Earned                             | 74                                          | n Grade          | Was Adjusted     | Substit          |
|                                                                                                    |                                                                         | School                                 | Term                                                                             | Period                                 | Course Code                                                             | Course Name                                                                     | Teacher                                                                                              | Credits Earned                             | Graduatio                                   |                  | Was Adjusted     |                  |
| 2nd Science Lab Credit                                                                                |                                                                         | 7.0                                    | усалтене <del>но с</del> пала<br>7 ()                                            | Period<br>P. 6                         | Course Code                                                             | Course Name                                                                     | Teacher<br>Rudebaugh*, M                                                                             | Credits Earned                             | Graduatio                                   | Grade<br>P       | Was Adjusted     | 0                |
| 2nd Science Lab Credit<br>Personal Pathway/World Language                                             |                                                                         | School                                 | Term                                                                             | Period<br>P. 6                         | Course Code                                                             | Course Name                                                                     | Teacher                                                                                              | Credits Earned                             | Graduatio                                   |                  | Was Adjusted     |                  |
| 2nd Science Lab Credit<br>Personal Pathway/World Language<br>Personal Pathway/Art                     | State Course Codes (online)                                             | 2020                                   | Term                                                                             | Period<br>P. 6<br>P. 6                 | Course Code                                                             | Course Name                                                                     | Teacher<br>Rudebaugh*, M                                                                             | Credits Earned                             | Graduatio                                   | P                | 1                | 0                |
| 2nd Science Lab Credit<br>Personal Pathway/World Language<br>Personal Pathway/Art<br>Notes (optional) | State Course Codes (optional)<br>HCS002 (Health Care Group              | School<br>2020<br>2020                 | Term<br>Semester 1 of 2<br>Semester 2 of 2                                       | Period<br>P. 6<br>P. 6<br>P. 1         | Course Code<br>**CLA458/781<br>**CLA434/259                             | Course Name<br>Class 1658<br>Class 1727                                         | Teacher<br>Rudebaugh*, M<br>Rudebaugh*, M                                                            | Credits Earned<br>0.5<br>0.5               | Graduatio<br>CTE<br>CTE                     | P<br>P           | 1                | 0                |
| 2nd Science Lab Credit<br>Personal Pathway/World Language<br>Personal Pathway/Art                     | State Course Codes (optional)<br>HCS002 (Health Car <del>e Occups</del> | School<br>2020<br>2020<br>2019         | Term<br>Semester 1 of 2<br>Semester 2 of 2<br>Semester 1 of 2                    | Period<br>P. 6<br>P. 6<br>P. 1<br>P. 1 | Course Code<br>**CLA458/781<br>**CLA434/259<br>HEA434/050               | Course Name<br>Class 1658<br>Class 1727<br>Health Care Occu                     | Teacher<br>Rudebaugh*, M<br>Rudebaugh*, M<br>Forester*, Tyrell                                       | Credits Earned<br>0.5<br>0.5<br>1.5        | Graduatio<br>CTE<br>CTE<br>Elective         | P<br>P<br>A      | 1<br>1<br>0      | 0                |
| 2nd Science Lab Credit<br>Personal Pathway/World Language<br>Personal Pathway/Art<br>Notes (optional) |                                                                         | School<br>2020<br>2020<br>2019<br>2019 | Term<br>Semester 1 of 2<br>Semester 1 of 2<br>Semester 1 of 2<br>Semester 1 of 2 | Period<br>P. 6<br>P. 1<br>P. 1<br>P. 4 | Course Code<br>**CLA458/781<br>**CLA434/259<br>HEA434/050<br>HEA434/050 | Course Name<br>Class 1658<br>Class 1727<br>Health Care Occu<br>Health Care Occu | Teacher<br>Rudebaugh*, M<br>Rudebaugh*, M<br>Forester*, Tyrell<br>Forester*, Tyrell<br>Tegner*, Skip | Credits Earned<br>0.5<br>0.5<br>1.5<br>1.5 | Graduation<br>CTE<br>CTE<br>Elective<br>Art | P<br>P<br>A<br>A | 1<br>1<br>0<br>0 | 0<br>0<br>0<br>1 |

# **High School & Beyond Highlighted Features**

(HB)

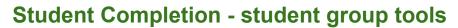

| Student Completion                                     | After <b>selecting a student group</b> , overview information is displayed for all in the group.                                                                         |
|--------------------------------------------------------|----------------------------------------------------------------------------------------------------|
| Career Planner Completion<br>Four Year Plan Completion | Career Planner completion - can print reports or download the list<br>Four Year Plan completion - can print plan report, download the list or edit/view a student's plan |
| Studen<br>Select Stud                                  | t Group Completion - Career Planner<br>ent Group (SFISY:109544)   All 11th Grade Students (19/20) •                                                                      |
| Career Plan                                            | Actions Top 3 Preferences Top 3 Interests Top 3 Career Clusters Reality                                                                                                  |
| Student<br>Select Stude                                | Group Completion - Four Year Plans                                                                                                    |
| School<br>Sour Year Pl<br>Sourions                     | an Student Completion (2 records)                                                                                                    |

# **High School & Beyond Customized**

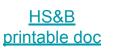

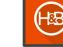

The High School & Beyond tasks page can be set up for students and educators to identify approval or completion.

| High School and Bey    | /ond                    |                       |                       | O High School and Beyond Plan is Complete | <u>completion</u>                                                                                                    |
|------------------------|-------------------------|-----------------------|-----------------------|-------------------------------------------|----------------------------------------------------------------------------------------------------|
| Fasks                  |                         |                       |                       | ▲                                         |                                                                                                    |
| 8th Grade              | 9th Grade               | 10th Grade            | 11th Grade            | 12th Grade                                |                                                                                                    |
| our Year Course plan 🚳 | Four Year Course plan 🚳 | Postsecondary plan 🚳  | Budget                | Resume                                    | Educator                                                                                                    |
| Self-Assessments       |                         |                       |                       |                                           | 11th Grade                                                                                                    |
| th Grade               | 9th Grade               | 10th Grade            | 11th Grade            | 12th Grade                                |                                                                                                    |
|                        | Interests               | Interests             | Interests 👘           | Interests                                 | Budget                                                                                                    |
|                        | Preferences             | Preferences           | Preferences           | Preferences                               | Revisions Requested                                                                                                    |
|                        | Skills                  | Skills 🚳              | Skills 🍘              | Skills                                    | Approved                                                                                                    |
|                        | Values 🚳                |                       |                       |                                           | Ţ, the second second se |
| Surveys                |                         |                       |                       |                                           | 1                                                                                                    |
| 8th Grade              | 9th Grade               | 10th Grade            | 11th Grade            | 12th Grade                                | Student                                                                                                    |
|                        | Field Trip Reflection G |                       |                       | Preferences and Inter                     | 11th Grade                                                                                                    |
|                        |                         |                       |                       | Senior Proposal                           | and all a                                                                                                    |
| _inks                  |                         |                       |                       |                                           | Budget                                                                                                    |
| th Grade               | 9th Grade               | 10th Grade            | 11th Grade            | 12th Grade                                | Mark Compl                                                                                                    |
| earn Stuff Online 8 🚳  | Learn Stuff Online 9    | Learn Stuff Online 10 | Learn Stuff Online 11 | Learn Stuff Online 12                     |                                                                                                    |
|                        |                         |                       |                       |                                           |                                                                                                    |

# **High School & Beyond Customized**

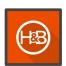

#### **District breakdown examples**

To setup this page, it is helpful to have a list of the expectations per grade level and/or per Graduation Base Year already identified for your district.

| High Schoo                                              | & Beyond Plans                                          |
|---------------------------------------------------------|---------------------------------------------------------|
| 12th grade                                              | 11th Grade                                              |
| Post-Secondary Goal                                     | Post-Secondary Goal                                     |
| 4 year class plan                                       | 4 year class plan                                       |
| Career Guide                                            | Career Guide                                            |
| Top College or University choices (Schools to apply to) | Top College or University choices (Schools to apply to) |
| In order to reach my college or career goal, I need to: | In order to reach my college or career goal, I need to: |
| Career Clusters Interest Survey                         | Career Clusters Interest Survey                         |
| 10th Grade                                              | 9th Grade                                               |
| Post-Secondary Goal                                     | Post-Secondary Goal                                     |
| 4 year class plan                                       | 4 year class plan                                       |
| 8th Grade                                               | 7th Grade                                               |
| Post-Secondary Goal                                     | Post-Secondary Goal                                     |
| 4 year class plan                                       | Career Guide                                            |
|                                                         | Career Clusters Interest Survey                         |

|                            | 9th Grade | 10th Grade | 11th Grade  | 12th Grade |
|----------------------------|-----------|------------|-------------|------------|
| Career Planner             | Y/N       | Y/N        | Y/N         | Y/N        |
| Preferences                | YES       |            | YES         |            |
| Interests                  | YES       |            |             |            |
| Review My Traits           |           |            | YES         | YES        |
| Reality Check              |           |            | YES         |            |
| Career Research            |           | YES        | - A 11 (25) |            |
| Program Research           |           | YES        |             |            |
| School Research            |           |            | YES         | YES        |
| Goals                      | YES       | YES        | YES         | YES        |
| Volunteer/Service Learning |           |            |             |            |
| Experiences                | 2         | YES        | YES         | YES        |
| Recognitions               |           |            |             |            |
| Cover Letter               |           |            | YES         | YES        |
| Essay                      |           |            | 04030200    | 9400000    |
| Resume/Activity Log        |           |            | YES         | YES        |
| Four Year Plans            | 9         | 10         | 11          | 12         |
| Four Year Plan             | YES       | YES        | YES         |            |
| Career Cluster/PPR         | YES       | YES        | YES         |            |
| Post-Secondary Plan        |           |            | YES         | YES        |
| Other: Financial Plan      |           |            |             | YES        |

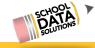

# **High School & Beyond Customized**

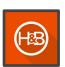

### Categories of items to put on the task page

- Tasks (Internal Tasks) configured items in the High School & Beyond applications
- Links URLs linked to a document or external website that will display for Student to click
- Surveys custom Surveys that have been created with the help of School Data Solutions in Career Planner
- Self Assessments the embedded Self Assessments from the Career Planner application: Interests, Preferences, Skills

| nternal Task                     |
|----------------------------------|
|                                  |
|                                  |
| ostsecondary plan                |
| ✓ Validate                       |
| V Valituate                      |
| nd Self Assessments              |
| Select Grade Level (required) Se |
|                                  |

### Helpful Reports & Data Tables not in HS&B apps

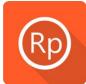

OSPI High School and Beyond Completion Career Planner Summary Career Planner Details Survey Completion Go to: [yourdistrict].schooldata.net/v2/report-manager/#/

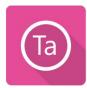

Career Planner Goals Four Year Plan Completion Four Year Plan Waivers Next Year Course Export for Skyward by FYP Next Year Course Export for PowerSch by FYP

Go to: [vourdistrict].schooldata.net/v2/data-table-manager/#/

| Name                                                                                                    | Grade                                                                                                    | School:                                                                                                    | Graduation Year:2022                                                                                                    |
|----------------------------------------------------------------------------------------------------|----------------------------------------------------------------------------------------------------|----------------------------------------------------------------------------------------------------|----------------------------------------------------------------------------------------------------|
| in 2017-18, with<br>School & Beyond<br>that? This gradu<br>7th or 8th grade<br>12th grade. You<br>"personalized pa<br>plan to do the ye<br>universities, two- | additions from SHB 2686 id<br>d Plan (HSBP) is develope<br>lation requirement helps al<br>e you will complete a Care-<br>will work with your school<br>thway", and will revise you<br>thway", and will revise you<br>ar following graduation for<br>year community or technic | for the 2018-2019 school year for all<br>d around three questions: Who am I<br>il students get the most out of high s-<br>er Interest Inventory and continue de<br>counselor, advisor and/or teachers to<br>ur plan annually to adjust for changin<br>m high school). Your post high schoo | 8: Specific elements and requirements began<br>students in middle and high school. The High<br>7: (What can I become?, How do I become<br>chool and think about their future. Starting in<br>veloping and revising this plan through the<br>o create your own individual plan, called a<br>g interests or postsecondary plans (what you<br>of goals may include four-year colleges or<br>s, industry standard certificate programs,<br>ions you may choose. |
| Required elem                                                                                                    | nents of your High Sch                                                                                                    | ool & Beyond Plan                                                                                                    |                                                                                                    |
| 1. Identific                                                                                                    | ation of your career goals                                                                                                    | s using a career interest inventory.                                                                                                    |                                                                                                    |
|                                                                                                    | ation of your educational                                                                                                    |                                                                                                    |                                                                                                    |
|                                                                                                    | with your career and educa                                                                                                    |                                                                                                    | in that fulfills graduation requirements and<br>dual credit programs and the College Bound<br>dual credit programs and the College Bound<br>dual credit programs and the College Bound                                                                                                    |
|                                                                                                    |                                                                                                    | nt résumé or activity log.                                                                                                    |                                                                                                    |
|                                                                                                    |                                                                                                    |                                                                                                    | t include interventions and academic<br>ne high school graduation requirements.                                                                                                    |
| education or train                                                                                                    | ning and career. This plan                                                                                                    | is updated each year to reflect your                                                                                                    | and prepare you for postsecondary/college<br>assessment results, review of your high schoo<br>ed as necessary for changing interests, goals,                                                                                                    |
|                                                                                                    |                                                                                                    |                                                                                                    |                                                                                                    |

| Lownload XLSX |             |           |                      |                                  |                                |
|---------------|-------------|-----------|----------------------|----------------------------------|--------------------------------|
| Student       | Grade Level | Goal Type | Goal Title           | Goal                             | Goal Comment                   |
| 1             | 9th Grade   | Academic  | Rachel Freshman Year | My goal is to get close to a 4.0 | To do so I will study hard and |

If you do not see these application, or have permissions, email support@schooldata.net

# HS&B Apps - Help to get staff & students started

Below are some links to videos and help documents to share with staff and students, as appropriate.

Videos

HS&B Demonstration video

Career Planner Quick Overview video

Four Year Plan Quick Overview video

Graduation Monitor Quick Overview video

**Help Documents** 

Educator Student Completion tools

Student Step by Step Guide to Build 4YP

Guide to navigating Career Planner

Review for Completion of the High School & Beyond Plan (based on OSPI Guidelines)

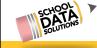

# **HS&B Apps - Data Dictionary**

School Data Solutions (SDS) also working on creating a Data Dictionary based on what OSPI has provided to be compliant for HB1599.

This will help SDS verify, and districts, that the High School and Beyond bundle is, and continues to be, compliant with Washington State laws.

When it is available, we will publish will make available to customers.

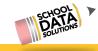

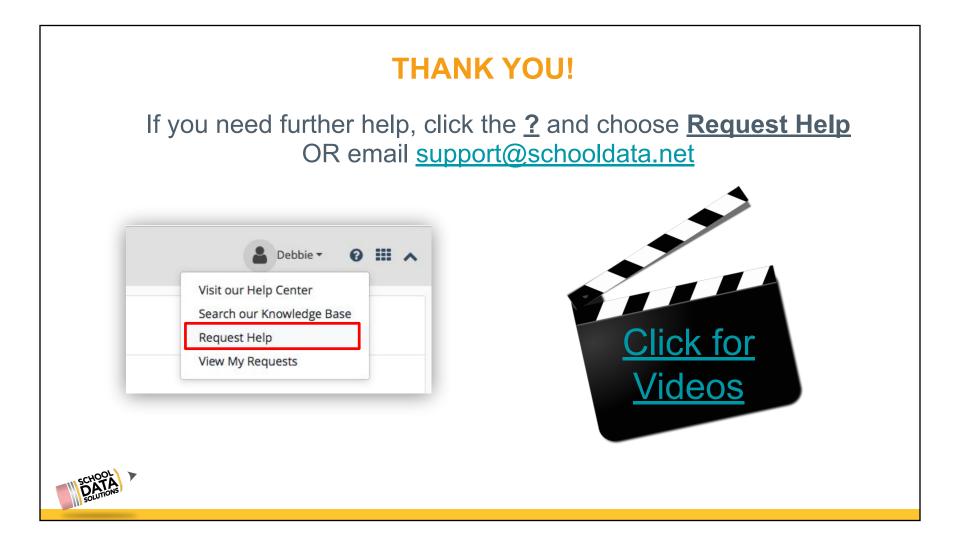